## SAP ABAP table T52BX {Valid Special Payroll Runs for Countries}

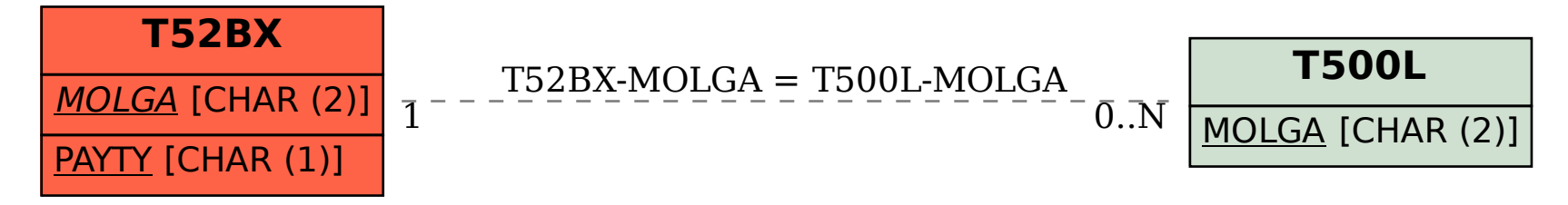